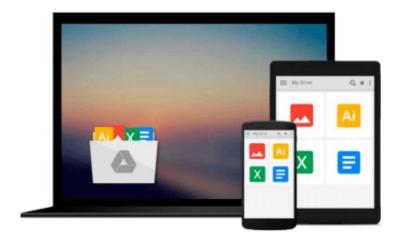

## **QGIS By Example**

Alexander Bruy, Daria Svidzinska

## Download now

Click here if your download doesn"t start automatically

### **QGIS By Example**

Alexander Bruy, Daria Svidzinska

QGIS By Example Alexander Bruy, Daria Svidzinska

QGIS is a leading user-friendly, cross-platform, open source, desktop geographic information system (GIS). It provides many useful capabilities and features and their number is continuously growing. More and more private users and companies choose QGIS as their primary GIS software because it is very easy to use, feature-rich, extensible, and has a big and constantly growing community.

This book guides you from QGIS installation through data loading, and preparation to performing most common GIS analyses. You will perform different types of GIS analyses including density, visibility, and suitability analysis on practical, real-world data. Finally, you will learn how to become more productive and automate your everyday work with the help of the QGIS Processing framework and by developing your own Python plugins.

By the end of this book, you will have all the necessary knowledge about handling and analyzing spatial data.

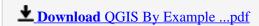

**Read Online QGIS** By Example ...pdf

#### Download and Read Free Online QGIS By Example Alexander Bruy, Daria Svidzinska

#### From reader reviews:

#### James Kline:

This QGIS By Example usually are reliable for you who want to become a successful person, why. The reason of this QGIS By Example can be on the list of great books you must have is giving you more than just simple examining food but feed you actually with information that probably will shock your prior knowledge. This book is handy, you can bring it everywhere you go and whenever your conditions in e-book and printed people. Beside that this QGIS By Example forcing you to have an enormous of experience for instance rich vocabulary, giving you trial of critical thinking that could it useful in your day task. So , let's have it and luxuriate in reading.

#### **Emilio Lutz:**

You could spend your free time you just read this book this book. This QGIS By Example is simple to bring you can read it in the playground, in the beach, train along with soon. If you did not have got much space to bring the printed book, you can buy the actual e-book. It is make you simpler to read it. You can save the book in your smart phone. So there are a lot of benefits that you will get when you buy this book.

#### **Kerry Maye:**

This QGIS By Example is new way for you who has fascination to look for some information as it relief your hunger details. Getting deeper you onto it getting knowledge more you know otherwise you who still having bit of digest in reading this QGIS By Example can be the light food for you personally because the information inside this particular book is easy to get by anyone. These books acquire itself in the form which is reachable by anyone, sure I mean in the e-book web form. People who think that in guide form make them feel sleepy even dizzy this book is the answer. So you cannot find any in reading a book especially this one. You can find actually looking for. It should be here for you. So , don't miss that! Just read this e-book style for your better life along with knowledge.

#### **Cheryl Edgerly:**

That book can make you to feel relax. This book QGIS By Example was vibrant and of course has pictures around. As we know that book QGIS By Example has many kinds or genre. Start from kids until young adults. For example Naruto or Private eye Conan you can read and think that you are the character on there. So, not at all of book are generally make you bored, any it offers you feel happy, fun and chill out. Try to choose the best book for you personally and try to like reading in which.

Download and Read Online QGIS By Example Alexander Bruy, Daria Svidzinska #2P8M6A10IWK

# Read QGIS By Example by Alexander Bruy, Daria Svidzinska for online ebook

QGIS By Example by Alexander Bruy, Daria Svidzinska Free PDF d0wnl0ad, audio books, books to read, good books to read, cheap books, good books, online books, books online, book reviews epub, read books online, books to read online, online library, greatbooks to read, PDF best books to read, top books to read QGIS By Example by Alexander Bruy, Daria Svidzinska books to read online.

#### Online QGIS By Example by Alexander Bruy, Daria Svidzinska ebook PDF download

QGIS By Example by Alexander Bruy, Daria Svidzinska Doc

QGIS By Example by Alexander Bruy, Daria Svidzinska Mobipocket

QGIS By Example by Alexander Bruy, Daria Svidzinska EPub